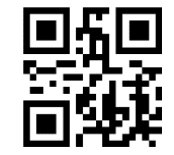

**factory reset**

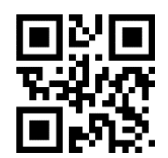

**version information**

2D Barcode Scanner

Quick Start Guide

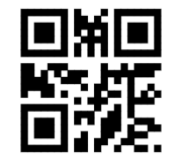

**One-click pairing**

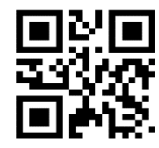

**TTL Serial mode**

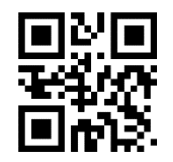

**Turn on the buzzer**

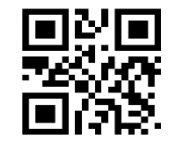

**Turn off the buzzer**

End character setting

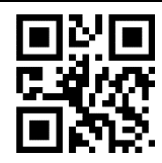

**Add enter**

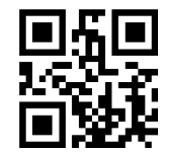

**Add TAB**

## Data management

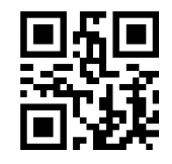

**Add enter and newline**

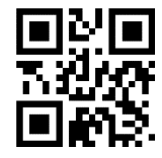

**No terminator**

## Sleep time setting

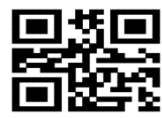

**Sleep time SET**

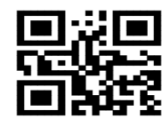

**30 sec**

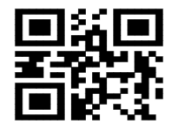

**60 sec**

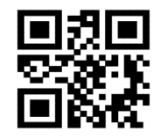

**No dormancy First scan the sleep time set, and then scan the sleep time you want to set**

## Mode setting

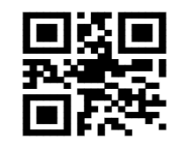

**Normal mode**

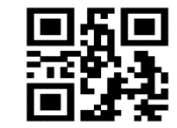

**No loss mode**

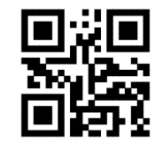

**Inventory mode**

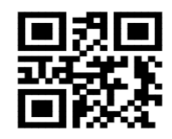

**Data upload**

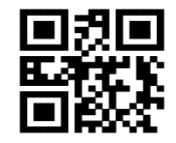

**Total data**

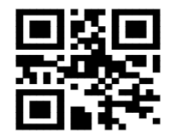

**Clear data**

Test code

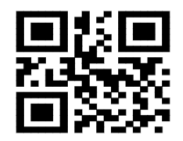

**SYC123456789SYC**

**Note: only the wireless version can scan the code to set the Inventory mode, but not the wired version!**